QMRF identifier (JRC Inventory): To be entered by JRC QMRF Title: Insubria QSPR PaDEL-Descriptor model for<br>Sw prediction of (Benzo-)Triazoles (Benzo-)Triazoles

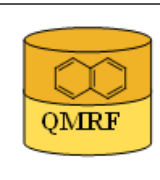

Printing Date:Jan 20, 2014

## 1.OSAR identifier

**OMRF** 

# 1.1.QSAR identifier (title):

 Insubria QSPR PaDEL-Descriptor model for Sw prediction of (Benzo-)Triazoles

## 1.2.Other related models:

 B. Bhhatarai and P. Gramatica, 2011. Modelling physico-chemical properties of (benzo)triazoles, and screening for environmental partitioning. Water Res. 45, 1463-1471.[8]

## 1.3.Software coding the model:

[1]PaDEL-Descriptor 2.18 A software to calculate molecular descriptors and fingerprints http://padel.nus.edu.sg/software/padeldescriptor/index.html [2]QSARINS 1.2 Software for the development, analysis and validation of QSAR MLR models paola.gramatica@uninsubria.it www.qsar.it

## 2.General information

# 2.1.Date of QMRF:

2/12/2013

# 2.2.QMRF author(s) and contact details:

Stefano Cassani DiSTA, University of Insubria (Varese - Italy) +390332421439 stefano.cassani@uninsubria.it www.qsar.it

## 2.3.Date of QMRF update(s):

## 2.4.QMRF update(s):

## 2.5.Model developer(s) and contact details:

[1]Stefano Cassani DiSTA, University of Insubria (Varese - Italy) +390332421439 stefano.cassani@uninsubria.it www.qsar.it

[2]Paola Gramatica DiSTA, University of Insubria (Varese - Italy) paola.gramatica@uninsubria.it www.qsar.it

## 2.6.Date of model development and/or publication:

July 2013

## 2.7.Reference(s) to main scientific papers and/or software package:

[1]Gramatica P., et al. QSARINS: A new software for the development, analysis and validation of QSAR MLR models, J. Comput. Chem. (Software News and Updates), 2013, 34 (24), 2121-2132 [1]

[2]Gramatica P., et al. QSARINS-Chem: Insubria Datasets and New QSAR/QSPR Models for Environmental Pollutants in QSARINS, submitted to J. Comput. Chem. (Software News and Updates), 2013.

## 2.8.Availability of information about the model:

 The model is non-proprietary and published in a scientific peerreviewed journal. All information in full details are available (e.g.training and prediction set, algorithm, ecc...).

#### 2.9.Availability of another QMRF for exactly the same model:

No other information available

#### 3.Defining the endpoint - OECD Principle 1

#### 3.1.Species:

No information available

#### 3.2.Endpoint:

1.Physicochemical effects 1.3.Water solubility

#### 3.3.Comment on endpoint:

 The solubility of a chemical in water (Sw) may be defined as the maximum amount of the chemical that will dissolve in pure water at a specified temperature. Above this concentration, two phases will exist if the organic chemical is a solid or a liquid at the system temperature: a saturated aqueous solution and a solid or liquid organic phase. Aqueous concentrations are usually stated in terms of weight per weight (ppm, ppb, g/kg, etc.) or weight per volume (mg/L, moles/L, etc.).

## 3.4.Endpoint units:

mg/L

## 3.5.Dependent variable:

logSw

## 3.6.Experimental protocol:

 Experimentally measured Sw for 49 (B)TAZs ((benzo-)triazoles) were collected from the ChemID plus database [2], compiled by the Syracuse Research Center (SRC) [3].

## 3.7.Endpoint data quality and variability:

No information about the data quality were available.

## 4.Defining the algorithm - OECD Principle 2

## 4.1.Type of model:

QSAR - Multiple linear Regression Model (OLS - Ordinary least-

## squares)

# 4.2.Explicit algorithm:

LogSw (SOM split model)

OLS-MLR method. Model developed on a training set of 39 compounds

LogSw (Full model)

OLS-MLR method. Model developed on a training set of 49 compounds SOM Split Model :4.86 - 0.56 SP-1 + 0.31 nHBAcc2 + 6.64 SCH-5

Full Model: logSw= 4.84 - 0.59 SP-1 + 0.35 nHBAcc2 + 7.31 SCH-5

## 4.3.Descriptors in the model:

[1]SP-1 Simple path, order 1

[2]nHBAcc2 Number of hydrogen bond acceptors (any oxygen; any nitrogen where the formal charge of the nitrogen is non-positive (i.e. formal charge  $\leq$  0) except a non-aromatic nitrogen that is adjacent to an oxygen and aromatic ring, or an aromatic nitrogen with a hydrogen atom in a ring, or an aromatic nitrogen with 3 neighouring atoms in a ring, or a nitrogen with total bond order  $>= 4$ ; any fluorine)

[3]SCH-5 Simple chain, order 5

#### 4.4.Descriptor selection:

 A total of 1597 molecular descriptors of differing types (0D, 1D, 2D, fingerprints) were calculated in PaDEL-Descriptor 2.18. Constant and semi-constant values and descriptors found to be correlated pairwise were excluded in a pre-reduction step (one of any two descriptors with a correlation greater than 0.98 was removed to reduce redundant information), and a final set of 311 molecular descriptors were used as input variables for variable subset selection. The models were initially developed by the all-subset-procedure, and then GA was applied to obtain the final population of models (three variables). The optimized parameter used was Q2LOO (leave-one-out).

#### 4.5.Algorithm and descriptor generation:

 Multiple linear regression (Ordinary Least Square method) was applied to generate the model.

 Molecular descriptors were generated by PaDEL-Descriptor software. The input files for descriptor calculation contain information on atom and bond types, connectivity, partial charges and atomic spatial coordinates, relative to the minimum energy conformation of the molecule, and were firstly obtained by the semi empirical AM1 method using the package HYPERCHEM. Then, these files were converted by OpenBabel into MDL-MOL format and used as input for the calculation of descriptors in PaDEL-Descriptor.

## 4.6.Software name and version for descriptor generation:

PaDEL-Descriptor 2.18

A software to calculate molecular descriptors and fingerprints Yap Chun Wei, Department of Pharmacy, National University of Singapore. http://padel.nus.edu.sg/software/padeldescriptor/index.html

HYPERCHEM - ver. 7.03

Software for molecular drawing and conformational energy optimization

OpenBabel ver.2.3.2

Open Babel: The Open Source Chemistry Toolbox. Used for conversion between HYPERCHEM files (hin) and MDL-MOL files.

http://openbabel.org

#### 4.7.Chemicals/Descriptors ratio:

 SOM Split Model: 39 chemicals / 3 descriptor = 13 Full Model: 49 chemicals / 3 descriptor = 16.33

## 5.Defining the applicability domain - OECD Principle 3

## 5.1.Description of the applicability domain of the model:

 The applicability domain of the model was verified by the leverage approach and fixed thresholds has been used to define both structural and response outliers (see section 5.4). The plot of leverages (hat diagonals) versus standardised residuals, i.e. the Williams plot, verified the presence of response outliers (i.e.compounds with cross-validated standardized residuals greater than 2.5 standard deviation units) and chemicals very structurally influential in determining model parameters parameters (i.e. compounds with a leverage value (h) greater than  $3p'/n$  (h<sup>\*</sup>), where p' is the number of model variables plus one, and n is the number of the objects used to calculate the model). For new compounds without experimental data, leverage can be used as a quantitative measure for evaluating the degree of extrapolation: for compounds with a high leverage value  $(h > h^*)$ , that are structural outliers, predictions should be considered less reliable.

Response and descriptor space:

Range of experimental logSw values: -0.92 / 5.45

 Range of descriptor values: SP-1: 2.89 / 14.49; nHBAcc2: 2 / 10; SCH-5: 0 / 0.27

## 5.2.Method used to assess the applicability domain:

 As it has been stated in section 5.1, the structural applicability domain of the model was assessed by the leverage approach, providing a cut-off hat value ( $h* = 0.245$ ). HAT values are calculated as the diagonal elements of the HAT matrix:

 $H = X(XTX)$ -1XT

 The response applicability domain can be verified by the standardized residuals, calculated as: r'i = ri / s $\sqrt{(1-hii)}$ , where ri = Yi- $\hat{Y}$ i.

## 5.3.Software name and version for applicability domain assessment: QSARINS 1.2

Software for the development, analysis and validation of QSAR MLR models paola.gramatica@uninsubria.it

www.qsar.it

## 5.4.Limits of applicability:

 **SOM Split model domain**: outliers for structure, hat>0.308 (h\*): amitrole (61-82-5). Outliers for response, standardised residuals  $> 2.5$ standard deviation units: metosulam (139528-85-1). **FULL model domain:**

 outliers for structure, hat>0.245 (h\*): no. Outliers for response, standardised residuals > 2.5 standard deviation units: metosulam (139528-85-1).

## 6.Internal validation - OECD Principle 4

## 6.1.Availability of the training set:

Yes

# 6.2.Available information for the training set:

CAS RN:Yes Chemical Name:Yes Smiles:Yes Formula:Yes INChI:No MOL file:Yes

6.3.Data for each descriptor variable for the training set: All

# 6.4.Data for the dependent variable for the training set: All

# 6.5.Other information about the training set:

 To verify the predictive capability of the proposed models, the dataset (n=49) was split, before model development, into a training set used for model development and a prediction set used later for external validation. The procedure was made by structural similarity analysis

(SOM, n training=39).

# 6.6.Pre-processing of data before modelling:

The data was taken and used as LogSw mg/L

6.7.Statistics for goodness-of-fit:

 $R^2$ = 0.78; CCCtr [4]=0.88; RMSE= 0.52

- 6.8.Robustness Statistics obtained by leave-one-out cross-validation: Q2LOO= 0.73; CCCcv=0.85; RMSEcv= 0.58
- 6.9.Robustness Statistics obtained by leave-many-out cross-validation:  $Q^2$ LMO= 0.68.
- 6.10.Robustness Statistics obtained by Y-scrambling:  $R^2y$ -sc= 0.08

6.11.Robustness - Statistics obtained by bootstrap:

No information available (since we have calculated  $Q^2$ LMO)

# 6.12.Robustness - Statistics obtained by other methods:

No information available

# 7.External validation - OECD Principle 4

## 7.1.Availability of the external validation set:

Yes

# 7.2.Available information for the external validation set:

CAS RN:Yes

Chemical Name:Yes

Smiles:Yes

Formula:Yes

INChI:No

MOL file:Yes

7.3.Data for each descriptor variable for the external validation set: All

7.4.Data for the dependent variable for the external validation set:

All

## 7.5.Other information about the external validation set:

 The external validation set of Split Model consists of 10 compounds , with a range of logSw: -0.92 /5.45

# 7.6.Experimental design of test set:

 The splitting of the original data set (49 compounds) into a training set of 39 compounds (representative of the entire data set) and a validation set of 10 compounds was realized by applying Self Organized Maps Kohonen Artificial Neural Networks (SOM).

## 7.7.Predictivity - Statistics obtained by external validation:

 $Q^2$ extF1 [5]= 0.91;  $Q^2$ extF2 [6]= 0.91;  $Q^2$ extF3 [7]= 0.81; CCCex=0.95; RMSE= 0.48

## 7.8.Predictivity - Assessment of the external validation set:

 The splitting methodology based on similarity analysis (performed by the application of the Kohonen maps Artificial Neural Networks - KANN) allowed for the selection of meaningful training set and representative prediction set.

 Training and prediction sets are balanced according to both structure and response. In particular, for response the range of logSw values are [-0.70 / 4.85][-0.92 / 5.45], respectively for SOM training and prediction sets.

 As much as concern structural representativity, the range of descriptors values is:

 SP-1: SOM Split training set (4.47 / 14.49), prediction set (2.89 / 13.26);

nHBAcc2: SOM Split training set (2 / 10), prediction set (2 / 10);

SCH-5: SOM Split training set (0 / 0.27), prediction set (0.1 / 0.2);

## 7.9.Comments on the external validation of the model:

no other information available

## 8.Providing a mechanistic interpretation - OECD Principle 5

## 8.1.Mechanistic basis of the model:

 The model was developed by statistical approach. No mechanistic basis for this physico-chemical property was set a priori, but a mechanistic interpretation of molecular descriptors was provided a posteriori (see 8.2).

## 8.2.A priori or a posteriori mechanistic interpretation:

 The DRAGON model equation published in Bhhatarai and Gramatica [8]was :

logSw= 13.80 - 2.41 CIC0 - 0.44 AMW + 1.65 MATS7e

 where CIC0 is complementary information content (neighborhood symmetry of 0-order), a 2D complementary information content based topological descriptor which is a measure of the degree of the diversity of the elements in the molecule. CIC0 is related to differences in atomic distribution and molecular dimension.

AMW is average molecular weight

 MATS7 is Moran autocorrelation -lag 7 / weighted by Atomic Sanderson Electronegativities

 Higher MW and higher elemental diversity in molecule is detrimental to Sw, but compounds with higher electronegativity are beneficial.

The equation of the new PaDEL-descriptor model included in QSARINS is

logSw= 4.84 - 0.59 SP-1 + 0.35 nHBAcc2 + 7.31 SCH-5

where SP-1 is Simple path, order 1

 nHBAcc2 is the Number of hydrogen bond acceptors (any oxygen; any nitrogen where the formal charge of the nitrogen is non-positive (i.e. formal charge  $\leq$  = 0) except a non-aromatic nitrogen that is adjacent to an oxygen and aromatic ring, or an aromatic nitrogen with a hydrogen atom in a ring, or an aromatic nitrogen with 3 neighouring atoms in a ring, or a nitrogen with total bond order  $>= 4$ ; any fluorine)

SCH-5 is Simple chain, order 5 The tendency to high water solubility is represented mainly by the positive influence of the descriptor of hydrogen bonding (nHBAcc2) and the negative influence of high molecular dimension (SP-1).

8.3.Other information about the mechanistic interpretation:

no other information available

## 9.Miscellaneous information

#### 9.1.Comments:

:

 To predict Sw for new (B)TAZs chemicals without experimental data, it is suggested to apply the equation of the Full Model, developed on all the  $\sim$  available chemicals (N=49), thus ensuring a wider applicability domain.

 The equation (reported also in section 4.2) and the statistical parameters of the full model are:

logSw= 4.84 - 0.59 SP-1 + 0.35 nHBAcc2 + 7.31 SCH-5

 $N = 49$ ;  $R^2 = 0.83$ ;  $Q^2 = 0.80$ ;  $Q^2LMO = 0.76$ ; CCC = 0.91; CCCcv  $= 0.89$ ; RMSE= 0.51; RMSEcv = 0.55.

## 9.2.Bibliography:

[1]Gramatica P., et al. QSARINS: A new software for the development, analysis and validation of QSAR MLR models, J. Comput. Chem. (Software News and Updates), 2013, 34 (24), 2121-2132.

[2]ChemID plus database http://chem.sis.nlm.nih.gov/chemidplus/

[3]Syracuse Research Center (SRC)

[4]Chirico N. and Gramatica P., Real External Predictivity of QSAR Models. Part 2. New Intercomparable Thresholds for Different Validation Criteria and the Need for Scatter Plot Inspection, J. Chem. Inf. Model. 2012, 52, pp

#### 2044– 2058

[5]Shi L.M. et al. QSAR Models Using a Large Diverse Set of Estrogens, J. Chem. Inf. Comput. Sci. 41 (2001) 186–195.

[6]Schuurman G. et al. External Validation and Prediction Employing the Predictive Squared Correlation Coefficient - Test Set Activity Mean vs Training Set Activity Mean, J. Chem. Inf. Model. 48 (2008) 2140-2145. [7]Consonni V. et al. Comments on the Definition of the Q2 Parameter for QSAR Validation, J. Chem. Inf. Model. 49 (2009) 1669-1678

[8]B. Bhhatarai and P. Gramatica, 2011. Modelling physico-chemical properties of (benzo)triazoles, and screening for environmental partitioning. Water Res. 45, 1463-1471.

#### 9.3.Supporting information:

Training set(s)Test set(s)Supporting information

## 10.Summary (JRC Inventory)

10.1.QMRF number:

To be entered by JRC

#### 10.2.Publication date:

To be entered by JRC

## 10.3.Keywords:

To be entered by JRC

#### 10.4.Comments:

To be entered by JRC